# Universida $_{\rm de}$ Vigo

## Guía Materia 2011 / 2012

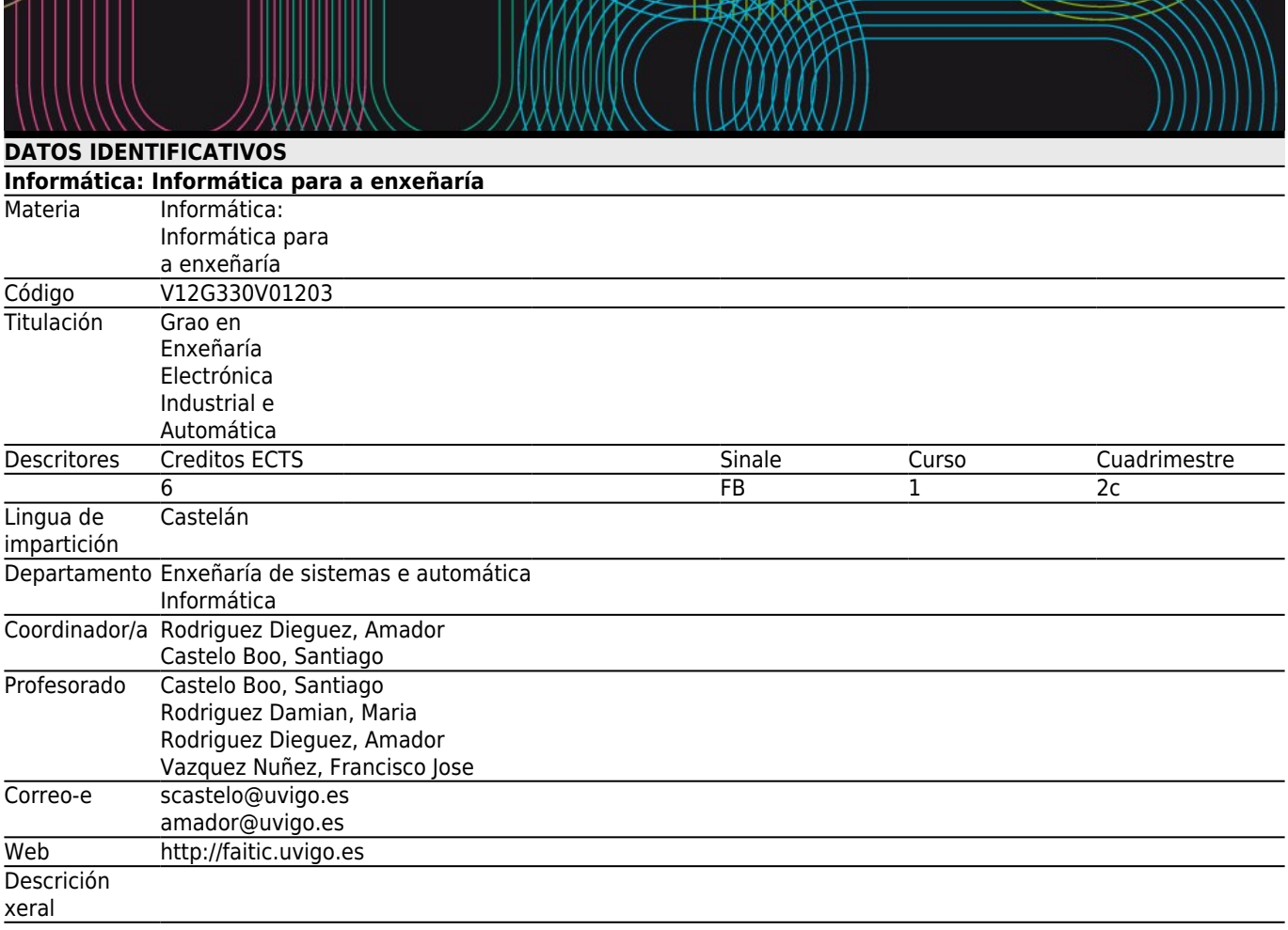

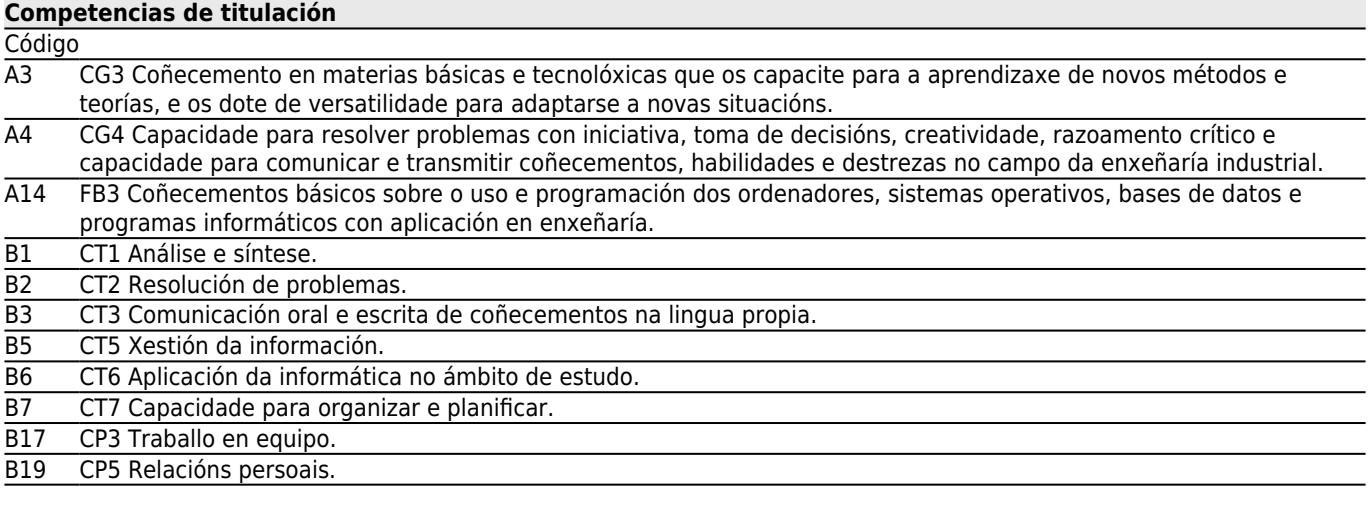

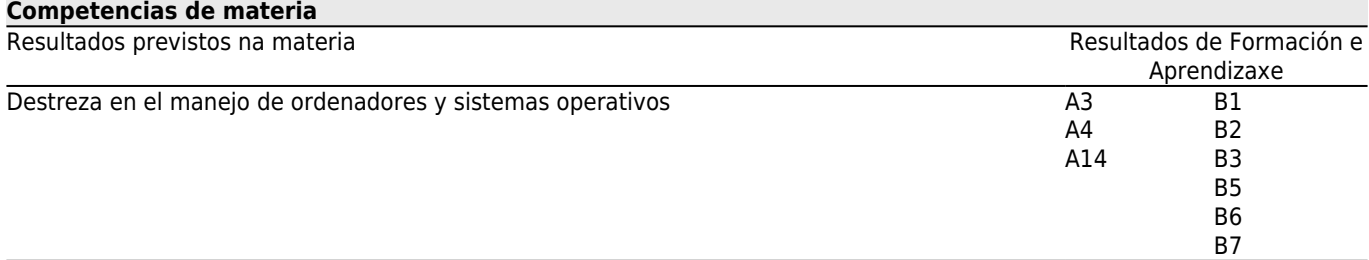

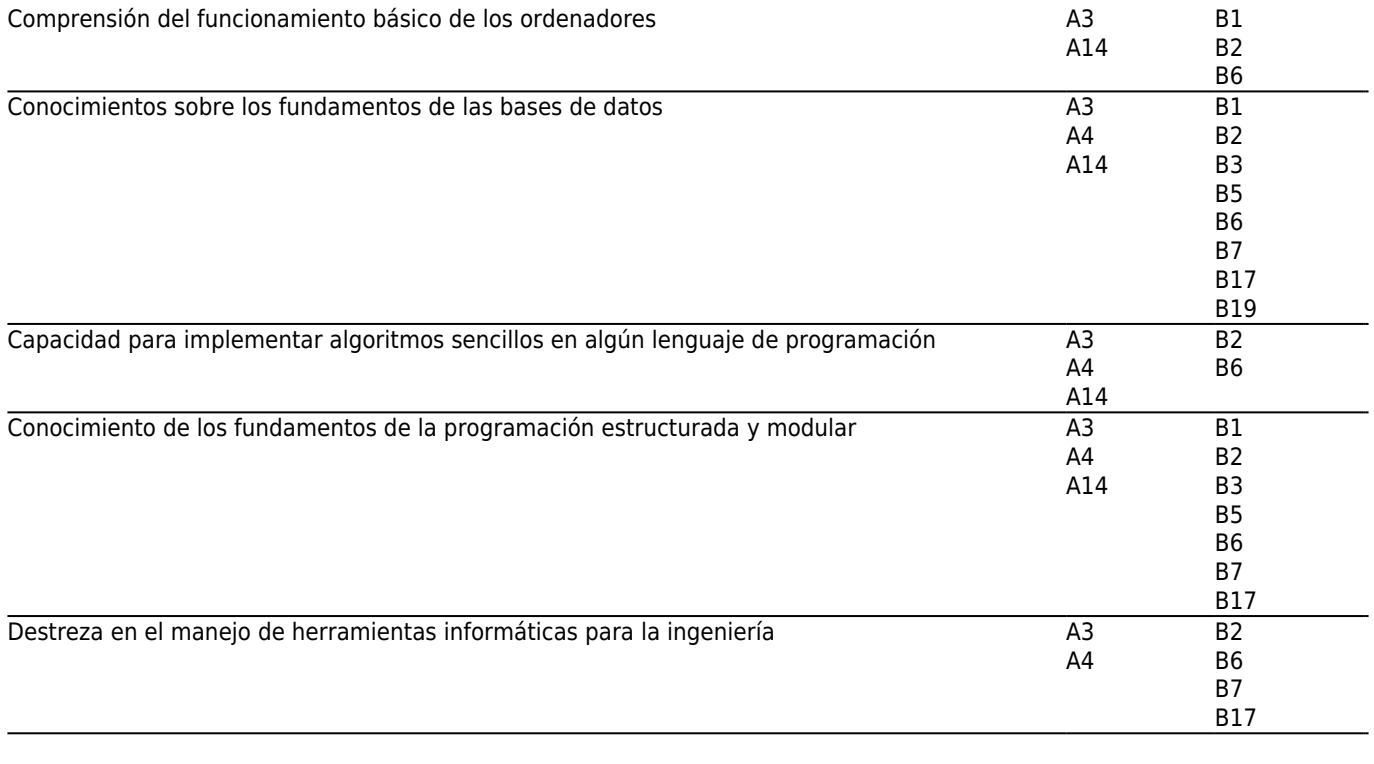

**[Contidos](#page--1-0)** Tema 1.- Arquitectura do Ordenador e Sistemas Operativos. 2. Conceptos e técnicas básicas de programación aplicada á enxeñería 2.1 Expresions, Operadores, Datos e Estructuras de Control. 2.2 Programación estructurada.

- - 2.3 Ficheiros.

2.4 Interfaze gráfica de usuario.

3. Ferramentas informáticas aplicadas á enxeñería.

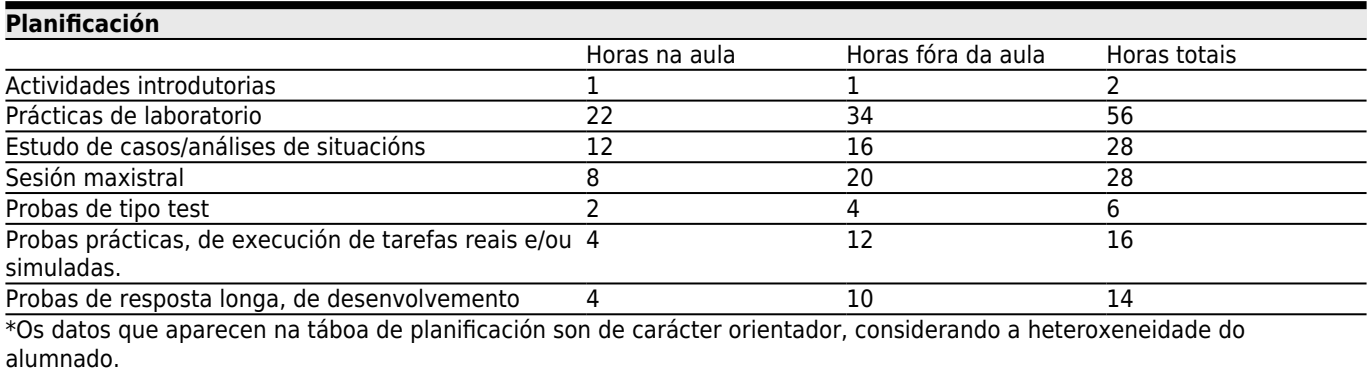

#### **[Metodoloxía docente](#page--1-0)**

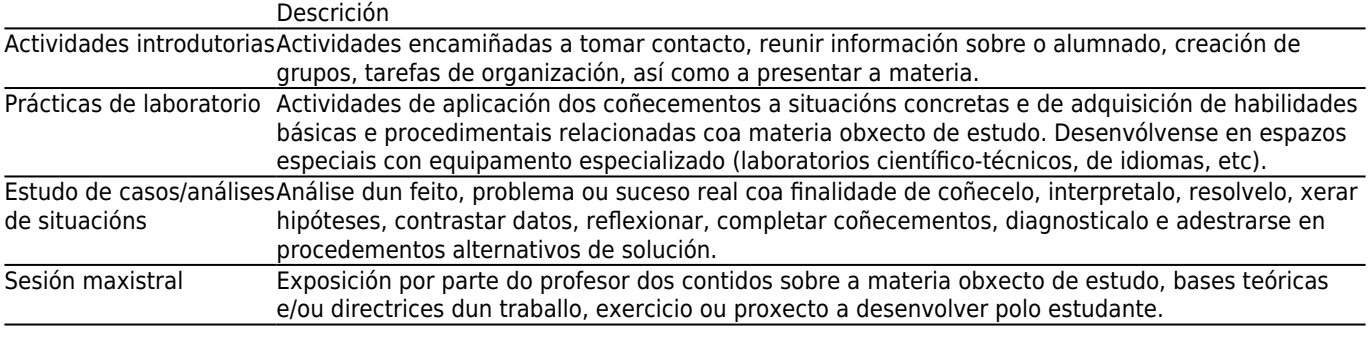

#### **[Atención personalizada](#page--1-0)**

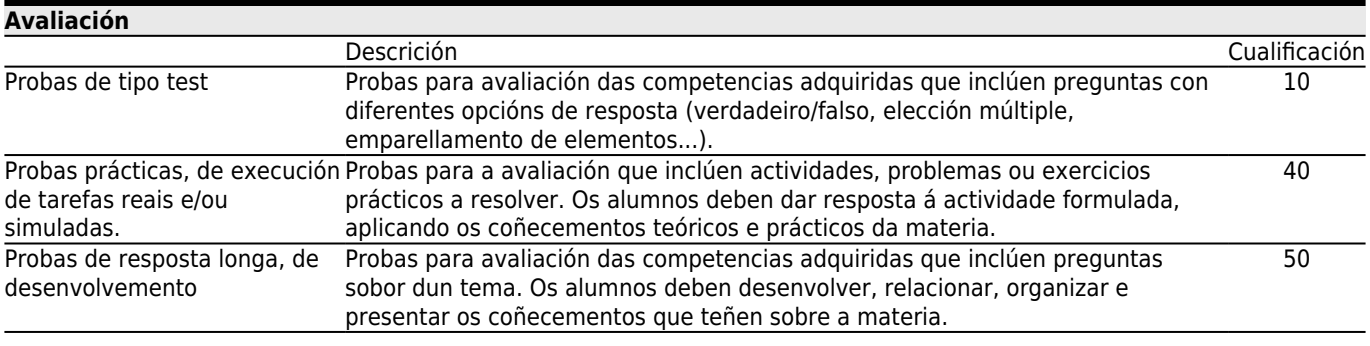

### **[Outros comentarios sobre a Avaliación](#page--1-0)**

Para superar a materia é IMPRESCINDIBLE acadar unha puntuación mínima en todas e cada unha das partes que forman a avaliación.

Tanto a proba do mes de **Maio - Xuño** coma a de **Xullo** serán do mesmo tipo e consistirán nun exame escrito que:

- **Para os alumnos que seguen un sistema de avaliación continua, valorará a porcentaxe que falta por avaliar(50%).**
- **Para aqueles alumnos que NON seguen o sistema de avaliación continua, valorará o 100% da materia.**

En calqueira caso, o exercicio esccrito inclue preguntas de resposta longa e de tipo test.

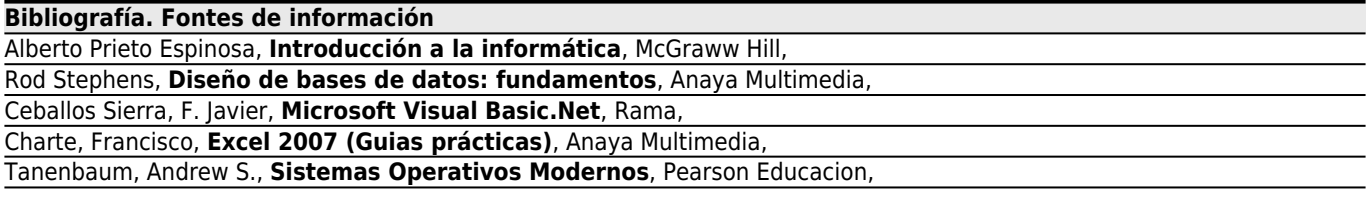

#### **BIBLIOGRAFIA COMPLEMENTARIA**

\* [Programación avanzada con Microsoft Visual Basic .NET](http://biblio.cesga.es/search~S3*gag?/XVisual+Basic.Net&searchscope=3&SORT=D/XVisual+Basic.Net&searchscope=3&SORT=D&SUBKEY=Visual%20Basic.Net/1%2C23%2C23%2CB/frameset&FF=XVisual+Basic.Net&searchscope=3&SORT=D&6%2C6%2C) Balena, Francesco McGraw-Hill, 2003 ( [TOR 004.42 BAL pro](http://biblio.cesga.es/search~S3*gag?/cTOR+004.42+BAL+pro/ctor+004.42+bal+pro/-3,-1,,E/browse) [\)](http://biblio.cesga.es/search~S3*gag?/cTOR+004.42+BAL+pro/ctor+004.42+bal+pro/-3,-1,,E/browse)

**[Recomendacións](#page--1-0)**